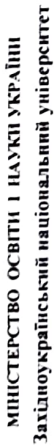

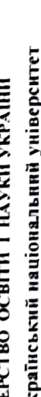

 $\begin{array}{lll} \text{Imergance theorem phase} & \text{SYHY} \\ \text{in} & \text{superscript{25}} \end{array} \begin{array}{lll} \bigoplus & \text{if} & \text{if} & \text{if} \\ \text{if} & \text{if} & \text{if} & \text{if} \end{array} \begin{array}{lll} \bigoplus & \text{if} & \text{if} & \text{if} \end{array}$ 

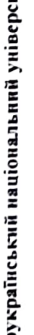

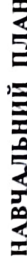

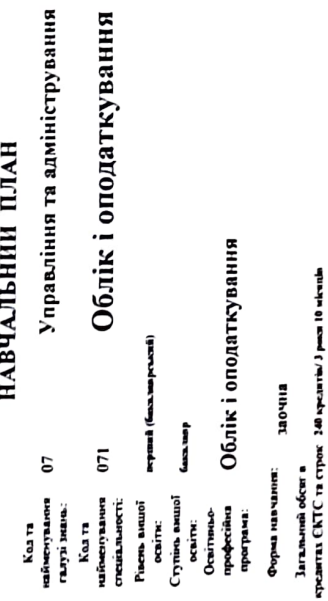

A REAL PROPERTY AND REAL PROPERTY.

ACCBITH

Perrop

**Затверджую** 

**MANAGEMENT** 

ň

вина заглала середна освіта Banorn ao piant ocains<br>oció, mà woryrs<br>pomorurn startannes:

## І. ГРАФІК ОСВІТНЬОГО ПРОЦЕСУ

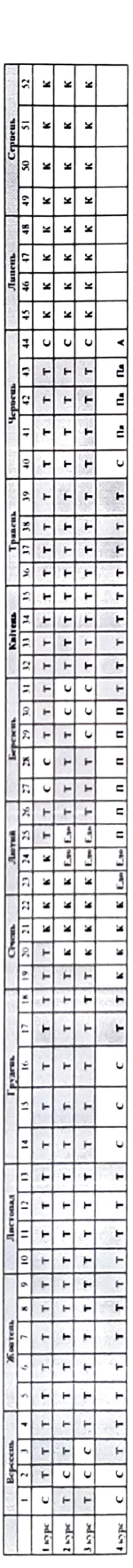

позимчелия

 $\Gamma$  - тектогие начали, ( - совескавы осог, ( ) - пратив К - своега и, 6, степал дабуючи наделени.<br> 11. ВЕДЕН ДАН ПРО БЮДЖЕТ ЧАСУ, теква - обучени надел осиг, Единское и делало свети

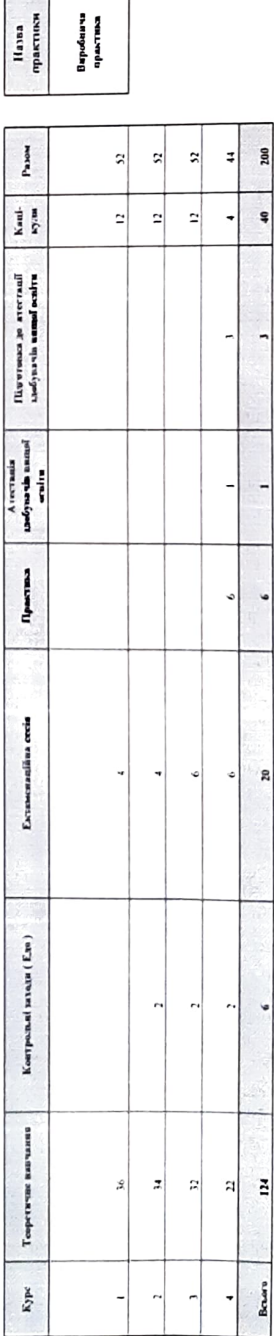

Ţ

R

 $\mathbf{u}$ 

Boars |

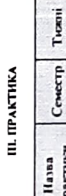

**IV. АТЕСТАЦІЯ** 

 $\frac{C_{\text{cnnec}}}{\eta}$  $\bullet$ Оситыі компонента, які<br>преписнують деяткий<br>пизник, виникант СВО 1<br>скашальністю 071 Обласі<br>скашальністю 071 Обласі<br>околитувант С Форма атестації здобувачів вищої освіти Атестаційний екзамен

 $\bullet$ 

.

 $\tilde{\mathbf{y}}$ 

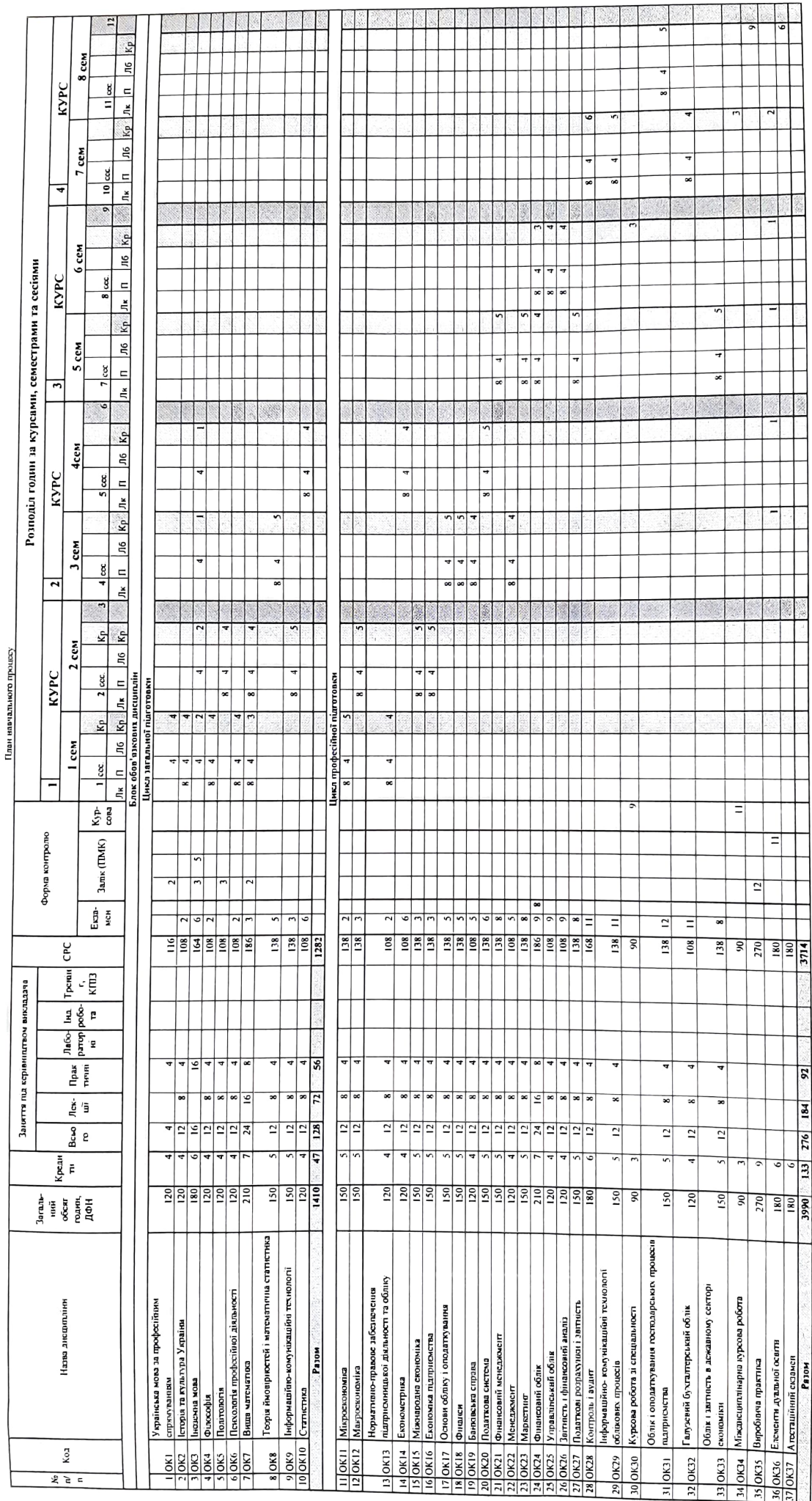

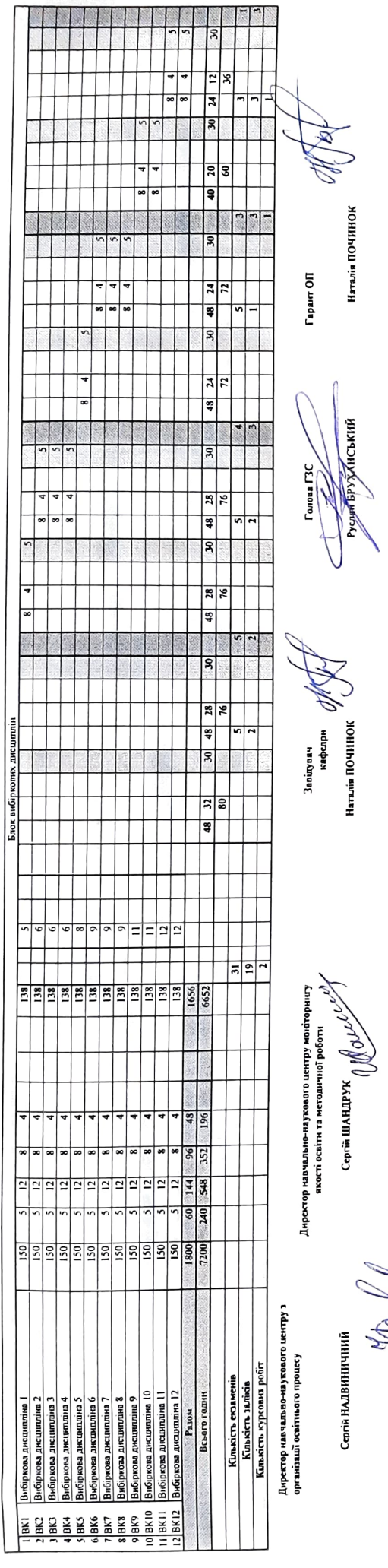

Наталія ПОЧИНОК

 $\frac{1}{\sqrt{3}}$